**خطاب العائلة الوحدة السابعة**

## **ًا، عائلتي! مرحب**

خالل الشهر القادم، سيكتشف طالبنا ما يمكننا تعلمه عندما نلقي نظرة فاحصة. سنقرأ الكتب التي "تكبر" التجارب واألشياء العادية. سنتعرف على جين غودال، التي اكتسبت مهنتها من دراسة الشمبانزي، وسننظر إلى العالم من منظور النملة.

ستصبح الكتابة إبداعية حيث سنكتب القصص وننظرعن كثب في الطبيعة لكتابة القصائد. هذا، وسيراقب الفصل بأكمله ً العالم من حولنا ونعمل معا لتقديم ملصقات حول حواسنا الخمس.

## **التدريب في المنزل!**

وفيما يل*ي* بعض الأفكار لممارسة المهارات التي نتعلمها في المدرسة.

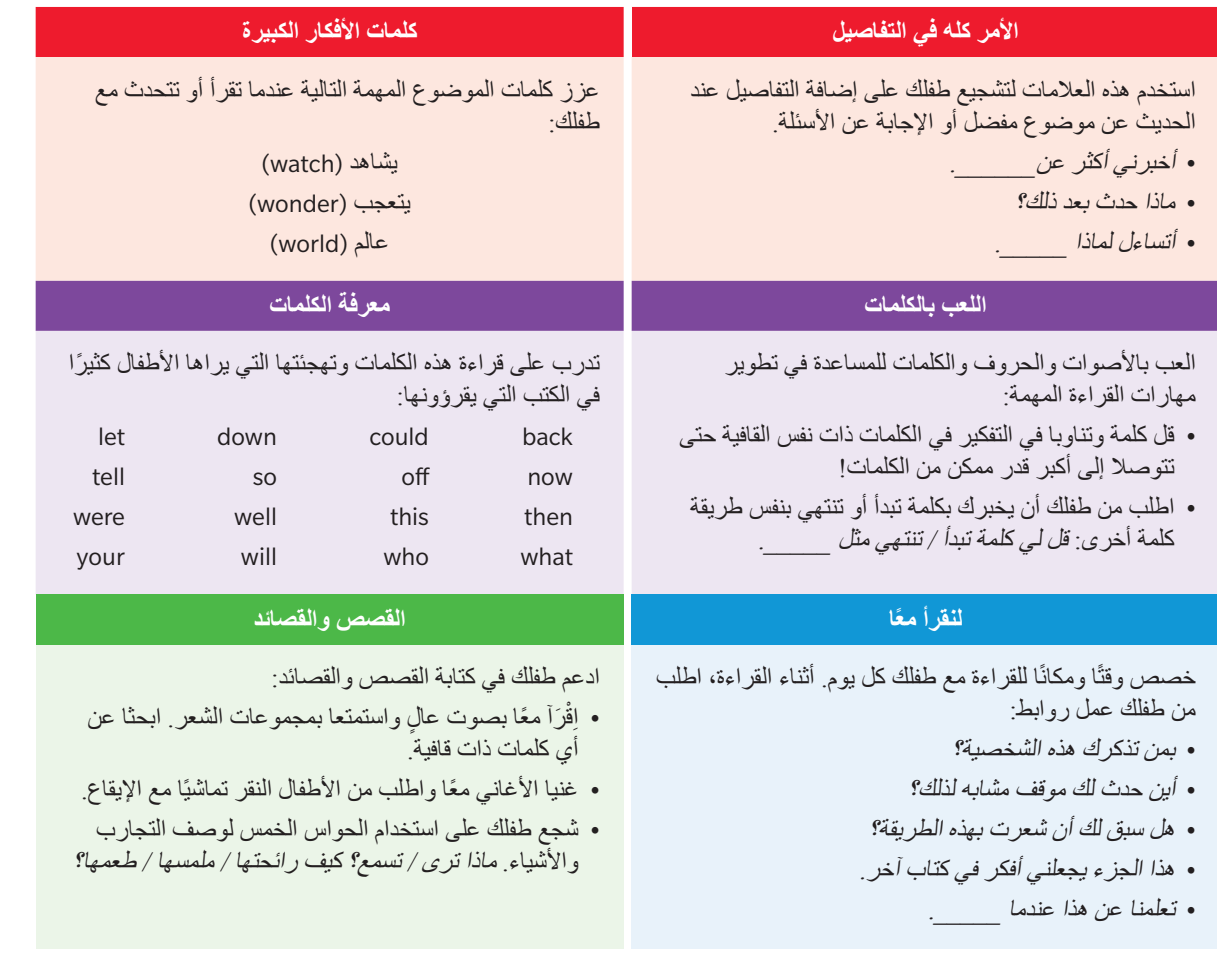